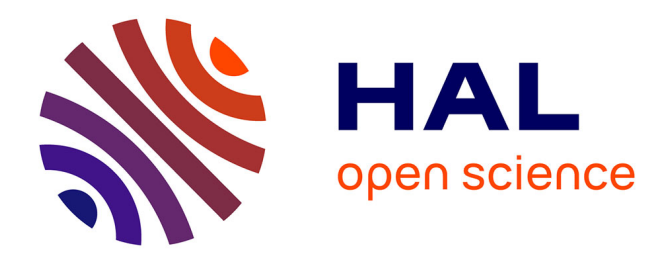

# **Une approche auteur pour le développement de simulations pédagogiques à partir d'un environnement hypermédia**

Viviane Guéraud

## **To cite this version:**

Viviane Guéraud. Une approche auteur pour le développement de simulations pédagogiques à partir d'un environnement hypermédia. Quatrième colloque "Hypermédias et Apprentissages", Oct 1998, Poitiers, France. pp.109-120. edutice-00000495

# **HAL Id: edutice-00000495 <https://edutice.hal.science/edutice-00000495>**

Submitted on 30 Jun 2004

**HAL** is a multi-disciplinary open access archive for the deposit and dissemination of scientific research documents, whether they are published or not. The documents may come from teaching and research institutions in France or abroad, or from public or private research centers.

L'archive ouverte pluridisciplinaire **HAL**, est destinée au dépôt et à la diffusion de documents scientifiques de niveau recherche, publiés ou non, émanant des établissements d'enseignement et de recherche français ou étrangers, des laboratoires publics ou privés.

# **UNE APPROCHE AUTEUR POUR LE DÉVELOPPEMENT DE SIMULATIONS PÉDAGOGIQUES À PARTIR D'UN ENVIRONNEMENT HYPERMÉDIA**

## **Viviane GUÉRAUD**

Équipe ARCADE - Laboratoire CLIPS - IMAG BP 53, 38041 Grenoble Cedex 9, France Viviane.Gueraud@imag.fr

*Résumé : Les enseignants (ou formateurs) souhaitent souvent mettre à la disposition de leurs élèves des logiciels pédagogiques basés sur la simulation, couplés avec des documents hypermédias de présentation des connaissances. Nous avons voulu favoriser la réalisation de telles solutions pédagogiques par les enseignants eux-mêmes. Pour cela, nous avons choisi d'intégrer à un logiciel de création hypermédia une méthodologie et des outils adaptés. L'article décrit d'abord la démarche suivie et les principaux résultats. Concernant la conception, ces derniers consistent en un modèle de conception, un processus de développement et un espace de travail dédié à chaque activité adapté aux compétences des auteurs. Ces propositions ont toutes été intégrées dans un environnement de production développé dans le cadre du projet européen ARIADNE. Cet environnement a été expérimenté dans un centre de formation en entreprise et dans une université. Les principaux résultats de ces expérimentations sont exposés. Enfin, nous explicitons les perspectives actuelles des travaux décrits.*

*Mots clés : conception d'environnements hypermédias, simulations pédagogiques, approche auteur, méthodologie de développement.*

*Abstract : Teachers and trainers often wish to provide learners with instructional software based on simulations, linked with hypermedia documents containing knowledge presentations. We wanted to facilitate the development of such pedagogic solutions by the teachers themselves. For this, we chose to complement an hypermedia software with a methodology and adapted tools. This paper describes our approach and our main results. The key propositions are : a model which structures the development work ; a methodology of design ; workspaces dedicated to each kind of activity and adapted to our authors' abilities. These propositions have all been integrated in a production environment developed in the context of the european project ARIADNE. This environment has been experimented in two contexts : an industrial training center and a university. The main results of these experimentation are described. Finally, we describe further perspectives.*

*Key words : design of hypermedia software, pedagogic simulations, authoring tools, methodology of design.*

#### **INTRODUCTION**

L'enseignement (ou la formation) place traditionnellement l'élève dans deux catégories de situations. L'une dite « expositive » consiste à présenter à l'élève un certain nombre de connaissances sur un sujet. L'autre, dite « active » consiste pour l'apprenant à exercer ses compétences, à mettre en pratique ses connaissances, à les confronter à la réalité pour en découvrir de nouvelles, etc. Des procédures d'évaluation (ou d'auto-évaluation) visent ensuite à vérifier que les connaissances et les compétences ciblées sont acquises.

Le développement des Nouvelles Technologies ne remet pas en cause ces deux catégories de situations d'apprentissage, fondamentalement utiles et complémentaires, mais il permet de varier leurs mises en œuvre. La transmission de connaissances, traditionnellement assurée par l'exposé du professeur ou par l'intermédiaire d'un manuel peut aussi être proposée sous la forme de documents hypermédias. Une situation active, classiquement organisée en travaux dirigés et travaux pratiques, ou mise en œuvre par des fiches d'exercices peut maintenant reposer sur l'usage de logiciels pédagogiques proposant des exercices interactifs, des simulations, des micro-mondes... Ces logiciels peuvent assurer un certain suivi pédagogique du travail de l'élève et permettre également une évaluation (ou autoévaluation) complémentaire aux tests de connnaissance proposés par ailleurs sous la forme de QCM informatisés. De même, ces logiciels peuvent être avantageusement couplés avec des documents hypermédias explicitant les théories sous-jacentes, apportant de l'aide ou des compléments d'information (Forte, Herzog & Wentland, 1993).

Nous constatons aujourd'hui une très forte activité de développement de documents hypermédias (et d'évaluations associées sous forme de QCM). Cette activité est sans doute favorisée parce qu'elle paraît relativement accessible aux enseignants et formateurs sur 3 plans :

- le plan de la conception, même s'il reste beaucoup à apprendre sur les stratégies de lecture de documents hypermédias et donc sur les stratégies d'écriture de ces documents ;
- le plan de la réalisation, facilitée par de nombreux outils assez simples d'emploi ;
- le plan de la diffusion, via les réseaux.

Cette tendance actuelle ne doit pas pour autant nous faire négliger le développement de logiciels pédagogiques plaçant l'élève dans des situations actives de résolution d'exercices, même si ces développements paraissent plus difficiles. Le projet européen ARIADNE (du programme Telematics Applications) témoigne notamment de cette volonté d'offrir aux élèves une variété de situations d'apprentissage, et propose donc aux auteurs une palette d'outils de création adaptés (Forte, Wentland Forte & Duval, 1997).

C'est dans le contexte de ce projet que notre équipe a développé une méthodologie et un environnement de production. Les simulations pédagogiques produites offrent à l'élève une manipulation libre (des appareils, des phénomènes, ou des concepts simulés) ainsi que des exercices. Chaque exercice place l'élève dans une situation donnée et lui demande de manipuler la simulation pour atteindre un objectif particulier. La progression de l'élève est évaluée en fonction de sa réussite à un certain nombre d'étapes de résolution définies par l'enseignant. Cet article présente la démarche qui a guidé nos choix, les différentes propositions auxquelles nous aboutissons, ainsi que les principaux résultats des premières expérimentations.

#### **L'APPROCHE AUTEUR DANS LA CONCEPTION DE SIMULATIONS PÉDAGOGIQUES**

De façon générale, le développement de logiciels pédagogiques peut être assuré soit par une équipe pluridisciplinaire professionnelles, soit, plus modestement, par une équipe réduite d'enseignants ou de formateurs, ou même par un enseignant isolé. Les projets, en fonction de leur portée et du soutien qu'ils reçoivent, seront développés dans l'un ou l'autre de ces contextes. Les deux sont d'ailleurs complémentaires car la capacité d'un enseignant à développer rapidement de « petites » applications pour ses cours favorise sa réflexion pédagogique et lui permet de tester rapidement ses idées nouvelles (Guéraud, Peyrin, David & Pernin, 1993). Les bonnes idées peuvent ultérieurement donner lieu à un développement professionnel aboutissant à un produit fini commercialisable.

Nous nous intéressons ici à la production de logiciels pédagogiques par des enseignants (qui ne sont donc pas en général des spécialistes en programmation), selon une démarche « auteur » bien connue en EAO. Il s'agit donc de fournir à ces enseignants des environnements de production (méthodologies et outils) qui leur soient accessibles. Ceux-ci doivent leur permettre de développer dans un temps raisonnable, mais aussi de modifier, d'adapter et de faire évoluer les produits obtenus.

En ce qui concerne la production de simulations pédagogiques, notre équipe a assuré un certain nombre de formations destinées à des enseignants du secondaire (formations MAFPEN, de 1992 à 1996). Nous avons pu, dans ce cadre-là, observer des enseignants volontaires dans le processus de création de simulations : de la conception pédagogique à la réalisation informatique. Les outils de production alors utilisés étaient des environnements hypermédias (comme HyperCard, ToolBook...) déjà connus des participants. En effet, ce type d'outils permet à des utilisateurs de créer interactivement des interfaces par manipulation directe d'objets prédéfinis et de donner à ces objets un certain nombre de comportements simples (liens hypermédias, animations multimédias) sans avoir à écrire de code informatique. La définition de comportements plus complexes, tels que ceux nécessaires à la réalisation d'une simulation par exemple, requiert des connaissances en programmation et l'apprentissage du langage intégré à l'outil. Nous avons initié les enseignants sur ces deux aspects, et nous avons suivi les enseignants dans une démarche de conception/ réalisation de simulations pédagogiques.

Un certain nombre de constats se sont dégagés de ces expériences, dont tout d'abord, le vif intérêt témoigné par les enseignants. Concernant l'activité de développement informatique, les enseignants procédaient de façon incrémentale, enrichissant peu à peu les interactions possibles et les fonctionnalités simulées.

Nous avons pu constater qu'ils étaient très vite confrontés à des problèmes de méthodologie, éprouvant une difficulté grandissante à maîtriser l'ensemble, à obtenir des résultats fiables. Ils ne savaient rapidement plus localiser les dysfonctionnements, ne savaient plus « par quel bout prendre les choses » pour apporter une modification, réaliser une fonctionnalité supplémentaire... La réussite était souvent périlleuse (avec le risque qu'une petite modification remette totalement en cause un résultat précédemment valide) et n'encourageait pas à améliorer ou à faire évoluer davantage le résultat. Néanmoins leur grande motivation nous a encouragés à réfléchir sur la façon de les aider dans ces développements.

#### **NOS PROPOSITIONS : MÉTHODOLOGIE ET OUTILS**

Les difficultés rencontrées précédemment par les enseignants nous ont amenés à privilégier 3 objectifs qui sont (1) d'assurer l'aboutissement des développements, (2) de diminuer l'effort de programmation, et (3) de faciliter la modification et l'évolution des simulations pédagogiques.

#### **Un modèle de conception**

Les objectifs (1) et (3) nous ont conduit à vouloir organiser le travail de l'auteur. L'analyse des tâches à accomplir montre qu'elles relèvent de 3 grandes catégories. L'une consiste à décrire le fonctionnement du système simulé (appareil, phénomène ou concept). Une deuxième vise à construire précisément l'interface proposée à l'élève pour manipuler la simulation. La troisième concerne la mise en scène pédagogique de la simulation : donner un objectif à l'élève, contrôler sa progression, lui fournir de l'aide, lui donner une évaluation.

Nous proposons de séparer clairement ces 3 types d'activités afin de structurer le travail de l'auteur. Le développement d'une simulation pédagogique nécessite donc de mener à bien les 3 activités précédemment repérées, ce qui conduit à définir 3 composants distincts (description du fonctionnement du système simulé, interface proposée et mise en scène pédagogique). Pour réaliser l'intégration de ces 3 composants et permettre le fonctionnement global de l'application, il est nécessaire d'expliciter les relations entre les composants, c'est-à-dire de définir ce que nous appelons les associations. Ceci constitue le 4<sup>ème</sup> type d'activité de l'auteur.

Nous proposons ainsi un modèle de conception, le modèle MARS, basé sur 4 activités :

- **M** pour **Modèle** correspondant à la description du fonctionnement du système simulé ;
- **A** pour **Associations** (liens entre les différents composants) ;
- **R** pour **Représentation** correspondant à l'interface ;
- **S** pour **Scénario** correspondant à la définition de la mise en scène pédagogique.

Ce modèle guide l'auteur dans sa démarche de développement et doit également faciliter les modifications et les évolutions des simulations obtenues. Ce modèle générique se veut indépendant aussi bien des domaines simulés, que des démarches pédagogiques mettant en œuvre les simulations (Pernin, 1996).

#### **L'organisation des activités et l'espace de travail dédié à chaque activité**

Afin de faciliter l'application du modèle de conception et de diminuer l'effort de programmation (objectif 2), nous souhaitons fournir un espace de travail dédié à chaque type d'activité. Nous avons donc analysé précisément les besoins d'expression liés à chacun. Ceux-ci peuvent naturellement dépendre des domaines simulés et des approches pédagogiques souhaitées. Nous avons alors restreint le champ d'application à l'enseignement de domaines scientifiques ou techniques, et privilégié une certaine approche pédagogique proposant à l'élève 3 modes de travail sur la simulation : un mode libre, un mode de résolution d'exercices et un mode d'évaluation.

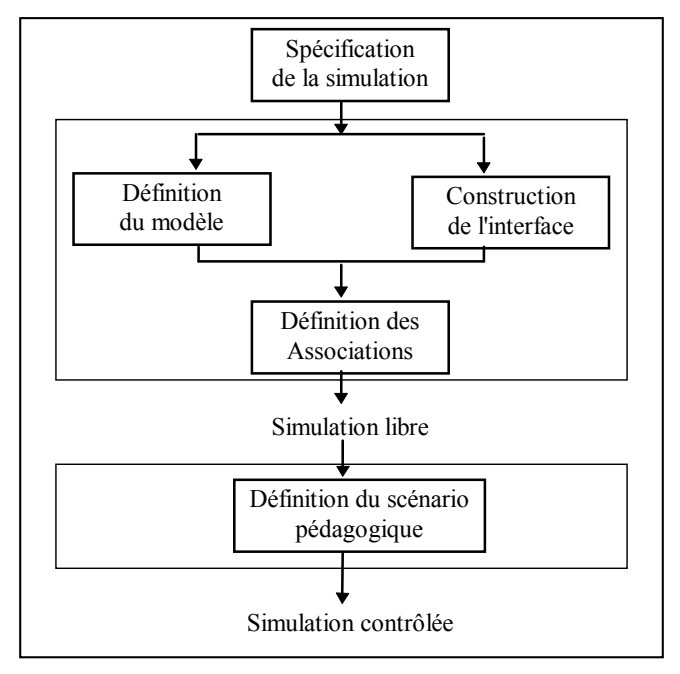

*Figure 1. Le processus de développement.*

Ces choix étant faits, l'objectif a été de définir les espaces de travail nécessaires. Nous avons analysé précisément les besoins d'expression liés à chacune des activités et identifié les concepts sous-jacents. Compte tenu des auteurs considérés, nous avons tenté de leur rendre ces concepts le plus accessible possible, et nous avons choisi d'automatiser la génération de code chaque fois que cela était réalisable. La volonté de guider la démarche, de diminuer l'effort de programmation et d'assurer le maximum de validité aux résultats produits nous a conduit à ordonner les activités selon un certain processus (Figure 1).

Nous explicitons ci-dessous ce processus et nous présentons les différents espaces de travail proposés. Pour une meilleure compréhension, nous illustrons le travail de l'auteur à travers la réalisation d'une petite simulation portant sur la loi d'Ohm.

#### *Phases 1 et 2 : définition du modèle de la simulation et construction de l'interface*

L'auteur commence par définir le modèle de la simulation et son interface. Ces deux activités peuvent être menées en parallèle.

**L'espace Modèle** permet de définir les propriétés caractéristiques du système (variables), les méthodes de calcul liant entre elles ces propriétés, les différents états du système (marche, arrêt...) ainsi que les mécanismes régissant les changements d'états. Cet espace requiert une compétence de modélisation. L'activité de programmation (écriture des méthodes) est assistée par l'outil.

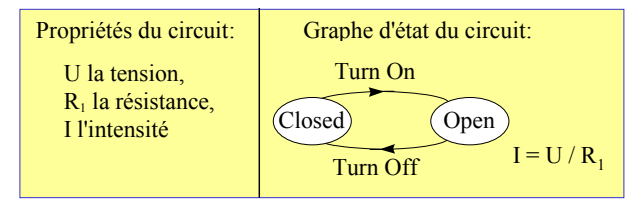

*Exemple : un modèle de la simulation « Loi d'Ohm ».*

**L'espace Représentation** permet de composer une interface à partir d'objets. Ces objets peuvent être de simples objets de décors ou bien des objets déjà munis d'un certain comportement. Une bibliothèque propose notamment des objets capables de visualiser des valeurs ou des états (zones d'affichage numérique, vumètres, voyants...), des objets permettant de modifier des valeurs ou des états (potentiomètres, interrupteurs...). L'espace permet l'importation et l'adaptation de tels objets, ainsi que la création de nouveaux objets et de leurs comportements. Ici, seule la création de nouveaux objets nécessite des compétences de modélisation.

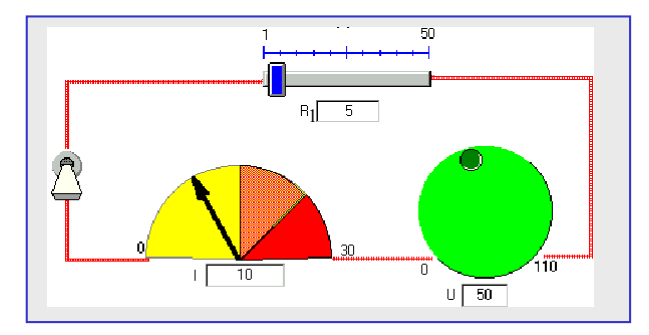

*Exemple de la simulation « Loi d'Ohm » : une interface rapidement créée.*

#### *Phase 3 : définition des associations entre le modèle de la simulation et l'interface*

À l'issue des 2 premières phases, les composants Modèle et Représentation obtenus sont indépendants. À ce stade, rien n'indique quel dispositif d'interface est en relation avec quelle propriété ou quel état de la simulation. Ce travail d'association est l'objet de la phase 3.

**L'espace Associations** (Pernin & Guéraud, 1995) permet d'établir toutes les relations entre les objets de l'interface et le modèle. Seuls nous intéressent ici les objets d'interface dont la manipulation doit avoir des conséquences dans le modèle (dispositifs d'entrée) et les objets d'interface qui doivent être modifiés lorsque se produisent des changements d'états ou de valeurs à l'intérieur du modèle (dispositifs de sortie). Créer une association consiste pour l'auteur à désigner un de ces objets d'interface ; à préciser si l'objet est considéré (pour cette association) comme un dispositif d'entrée ou comme un dispositif de sortie ; à définir quelle modification ou quel événement doit provoquer un changement dans l'autre partie ; et enfin à préciser quel changement doit s'opérer dans l'autre partie.

| Modèle            | <b>Interface</b>                       |
|-------------------|----------------------------------------|
| Event "Turn On"   | Switch: On                             |
| I: value modified | $\rightarrow$ VuMeter: display value I |
| $R_1$ : set value | $R_1$ : value modified                 |
| Event "Turn Off"  | Switch Off                             |

*Exemple : associations du modèle et des objets d'interface pour la simulation « Loi d'Ohm ».*

Cet espace ne requiert pas de compétence en programmation car l'auteur procède dans tous les cas par désignation dans une liste de choix possibles. Ces différentes listes sont construites à partir des composants Modèle et Représentation.

À l'issue de cette phase, l'auteur obtient une simulation libre, c'est-à-dire sans contrôle pédagogique. Il peut manipuler cette simulation pour en tester le comportement, et éventuellement effectuer les corrections nécessaires, soit dans l'espace Modèle si le comportement du système simulé n'est pas reproduit correctement, soit dans l'espace Représentation si l'interface n'est pas satisfaisante, soit dans l'espace Associations si des liens ont été mal définis.

#### *Phase 4 : Définition du scénario pédagogique*

L'auteur peut ensuite s'attaquer à la réalisation de scénario(s) pédagogique(s). Rappelons que l'approche pédagogique retenue propose à l'élève 3 modes de travail : un premier mode où il manipule librement la simulation ; un deuxième mode où l'objectif de la manipulation est de résoudre un exercice ; et un troisième mode où les exercices sont proposés en temps limité et font l'objet d'un rapport d'évaluation. Les choix explicités ici sont motivés dans (Cortès & Guéraud, 1997).

Pour définir un exercice, l'auteur doit obligatoirement spécifier :

- la situation initiale de l'exercice : la situation particulière de la simulation devant laquelle l'élève doit être placé au début de l'exercice ;
- l'objectif que doit atteindre l'élève par la manipulation de la simulation : cet objectif correspond à une situation particulière de la simulation.

Afin d'assurer un suivi pédagogique plus complet, l'auteur peut également définir :

- des étapes de résolution qui correspondent à des situations intermédiaires pertinentes ;

- des situations particulières correspondant par exemple à des erreurs typiques, des opérations dangereuses... Elles seront détectées automatiquement si elles surviennent lors de la résolution de l'exercice.

Un exercice est ainsi défini par un certain nombre de situations :

- une situation initiale dans laquelle doit se trouver la simulation au début de l'exercice ;
- une situation caractérisant l'objectif à atteindre par l'élève ;
- des situations intermédiaires caractérisant les différentes étapes de résolution ;
- des situations particulières à contrôler.

Dans le processus de développement proposé, l'auteur dispose de la simulation libre au moment où il doit décrire les exercices. Nous avons exploité ceci dans **l'espace Scénario**, afin de permettre une définition très simple des situations caractérisant un exercice. Nous proposons à l'auteur de manipuler la simulation pour obtenir ces différentes situations et de les « photographier ». Lors de la photographie, les valeurs des propriétés de la simulation sont mémorisées.

De plus, l'auteur peut expliciter dans quelle mesure une situation « proche » de la situation à atteindre (précisément photographiée) doit être considérée comme correcte. Il élargit ainsi les réponses acceptables. Par exemple, sur la simulation de la loi d'Ohm, l'objectif peut être d'atteindre une valeur d'intensité entre 15 et 35 Ampères. L'auteur manipule la simulation et photographie la situation où  $U = 100$ Volts,  $R = 5$  Ohms et I = 20 Ampères situation qui représente l'une des situations acceptables. Il précise ensuite que seule la valeur de I est pertinente pour l'exercice, et élargit les valeurs possibles à l'intervalle [15,35].

En outre, l'espace Scénario permet de spécifier les instructions et retours d'informations à donner à l'élève. Les contenus des différents messages sont spécifiés par l'auteur. Pour simplifier son travail, nous avons figé la forme sous laquelle ces messages seront délivrés à l'élève au cours des exercices. L'auteur pourra choisir le média qui sert de support au message pédagogique qu'il souhaite délivrer (affichage d'un message écrit, d'un message audio, d'un extrait vidéo,...) mais pas la forme, l'emplacement, la couleur... des fenêtres d'affichage par exemple.

L'espace Scénario, basé sur une définition par photographie des situations intéressantes du système simulé, ne requiert aucune compétence en programmation. Une fois définies les situations caractéristiques de l'exercice, les différents feedbacks et consignes, l'exercice est automatiquement disponible en mode apprentissage comme en mode évaluation.

#### **Des niveaux de travail adaptés aux compétences des auteurs**

Le processus de développement met en évidence différents niveaux de tâches dans la production de simulations pédagogiques :

Le niveau le plus élémentaire consiste pour un enseignant à définir des exercices sur des simulations déjà réalisées. Ce niveau fait appel uniquement à l'espace Scénario et ne nécessite pas de compétence en programmation.

Le niveau le plus complexe concerne le développement complet d'une simulation libre. Les quatre espaces de travail sont ici nécessaires ainsi qu'une compétence en modélisation.

Des niveaux de difficulté intermédiaire consistent pour un auteur :

- à modifier l'interface d'une simulation existante (pour en améliorer la présentation, pour donner à l'élève une « vue » simplifiée d'un système complexe...) il est nécessaire d'utiliser l'espace Interface et l'espace Associations ;
- à ajouter de nouvelles fonctionnalités à un système simulé, en enrichissant le modèle et l'interface, ainsi qu'en complétant les associations. Dans ce cas, l'existence d'objets prédéfinis adéquats simplifient grandement le travail.

Ces différents niveaux de tâche correspondent à des niveaux de compétences variés (Cortès & Guéraud, 1998). Les enseignants pourront ainsi ajuster leurs ambitions à leur niveau de compétence, le travail des uns pouvant être réexploité différemment par d'autres.

#### **Un environnement intégré de production de simulations pédagogiques**

Nous avons réalisé un environnement intégrant cette démarche de conception et fournissant les différents espaces de travail définis ci-dessus (Pernin, Guéraud & Coudret, 1996). Nous avons pu constater que beaucoup d'enseignants avaient une connaissance d'environnements de production hypermédias. Ces environnements offrent un certain nombre de facilités quant au développement de l'interface et à la définition de comportements relativement simples. Nous avons décidé d'intégrer nos espaces de travail à ce type d'environnements afin de ne pas multiplier inutilement le nombre d'outils nécessaires et de ne pas accroître en même temps l'effort d'apprentissage des outils. D'autant que, comme nous l'avons souligné en introduction, une démarche pédagogique classique consiste à associer à une simulation pédagogique un document hypermédia fournissant le support théorique nécessaire. Nous proposons donc un environnement hybride au sens de (Bruillard, 1997).

Notre choix s'est porté sur un environnement ouvert et adaptable, le logiciel ToolBook d'Asymetrix et nous avons construit notre propre environnement, OASIS (Outil Auteur de Simulations Interactives avec Scénarios), comme une surcouche de ToolBook. L'environnement OASIS a été développé dans le cadre du projet ARIADNE et a fait l'objet de premières expérimentations.

### **EXPÉRIMENTATIONS**

Des expérimentations ont eu lieu dans deux contextes. Le premier est un centre de formation interne à l'entreprise Hewlett-Packard (TPEC, Technical Planning and Education Center, L'Isle d'Abeau). Les formateurs de ce centre sont responsables au niveau européen du développement des logiciels de simulation utiles à la formation des personnels de la société. Les expérimentations ont eu lieu avec la division responsable de la formation aux équipements médicaux.

Le deuxième contexte est universitaire et concerne des enseignements scientifiques (Physique, Chimie, Automatique, Informatique). Les expérimentations ont notamment eu lieu au sein du Centre d'Auto-Formation et d'Innovation Multimédia (CAFIM) de l'Université Joseph Fourier - Grenoble 1. Des enseignants volontaires ont spécifié des simulations et utilisé la méthodologie et l'environnement proposés. Les niveaux de compétence (très variés) en modélisation et en programmation de ces enseignants ont déterminé les tâches qui leur étaient confiées, notre équipe assurant les tâches complémentaires si nécessaire.

Nous décrivons ci-dessous les principaux résultats obtenus dans ces deux contextes d'expérimentation.

Les enseignants/formateurs chargés de la conception et de la réalisation de simulations ont pu développer en quelques jours les simulations voulues pour leur domaine. Dans le contexte de Hewlett-Packard, les formateurs ont apprécié de pouvoir construire rapidement une simulation, ce qui permet de la valider pédagogiquement ; puis d'améliorer la qualité visuelle de la représentation en intégrant ensuite les photographies réelles des matériels simulés. Au CAFIM, les enseignants ont pu travailler de façon incrémentale tout en maîtrisant l'évolution de l'ensemble. La séparation entre le fonctionnement abstrait du système simulé (le modèle) et l'interface a été bien acceptée par les enseignants qui n'avaient pas de pratique préalable dans le développement de simulations, alors qu'elle est apparue comme une contrainte et une difficulté aux enseignants qui avaient déjà une pratique dans ce domaine. Ces derniers ont toutefois constaté qu'en contrepartie de cet effort, les modifications sont nettement plus faciles parce que mieux localisées.

Les enseignants/formateurs ont constaté que le développement du modèle requiert une capacité de modélisation et d'abstraction. L'environnement facilite la structuration de cette tâche (définition des propriétés du système, de ses méthodes et de sa dynamique) et assiste la programmation. L'assistance à la modélisation ne peut pas, à notre avis, être développée davantage dans cet environnement générique de production de simulations. Dans le cas de l'expérimentation Hewlett-Packard, les simulations produites étaient toutes de même nature et nécessitaient de modéliser un appareil en vue de sa réparation (montage/démontage, tests et remplacements de composants). Nous avons constaté que nous étions capables de fournir aux formateurs des formulaires spécifiques à ce type de modélisation et qu'un environnement dédié pouvait prendre en charge une génération automatique du modèle, une fois ces formulaires remplis (Pernin, 1998). Ceci constitue une piste intéressante de travail.

D'autre part, dans le contexte du CAFIM, nous avons aussi pu valider l'existence des différents niveaux de travail. Pour permettre cela, notre équipe a dans certains cas, effectué un travail complémentaire de celui demandé aux auteurs. Par exemple, la tâche de certains enseignants s'est limitée à la définition d'exercices sur des simulations construites par notre équipe. Cette tâche n'a posé aucune difficulté aux enseignants concernés et l'expérimentation a permis de dégager des fonctionnalités qu'il serait intéressant d'ajouter dans l'outil scénario.

#### **CONCLUSION ET PERSPECTIVES**

Nous avons défini, à l'intention des enseignants/formateurs, un environnement intégré de productions de simulations pédagogiques. Nous avons déjà pu l'expérimenter dans deux contextes différents (formation en entreprise et formation universitaire) et nous comptons poursuivre les expérimentations, notamment dans le cadre du projet européen ARIADNE 2 (1998-2000).

D'autre part, l'outil de Scénario pédagogique nous paraît particulièrement intéressant pour la création d'exercices sur des simulations existantes. Nous souhaitons étendre l'usage de cet outil en le dissociant de l'environnement OASIS, afin qu'il permette de construire des exercices sur des simulations ayant été développées avec d'autres outils généraux (environnements classiques de programmation) ou avec des outils dédiés à la production de simulations mais n'intégrant pas la dimension pédagogique comme Rapid (Emultek, 1995) ou LabView par exemple.

Parallèlement, nous voulons étudier de façon privilégiée certains domaines de simulation, afin de dégager la spécificité des modèles concernés et pouvoir ainsi définir des espaces de travail spécialisés pour la définition de ces modèles. Ces différents espaces « Modèle » pourraient alors s'intégrer dans l'architecture générale de notre environnement. De la même façon des approches pédagogiques différentes comme celles proposées par le projet SMISLE (De Jong & all, 1996) par exemple, pourraient donner naissance à d'autres espaces « Scénario ». Nous obtiendrions ainsi un environnement capable de s'adapter à différentes classes de problèmes.

### **RÉFÉRENCES BIBLIOGRAPHIQUES**

Bruillard É., (1997). *Les machines à enseigner*, Hermès.

- Cortès G. & Guéraud V. (1997). « Helping the teacher to create simulation based exercises », *4th International Conference Computer Aided Engineering Education* (CAEE'97), Krakow, Pologne, September 1997.
- Cortès G. & Guéraud V. (1998). « Experimentation of an authoring tool for pedagogical simulations », *4th International Conference on Computer Aided Learning and Instruction in Science and Engineering* (CALISCE'98), Göteborg, Sweden, June 1998 (p. 39 -45).
- De Jong T. & al. (1996). « SMISLE : System for Multimedia Integrated Simulation Learning Environments », in *Design and Production of Multimedia and Simulation-Based Learning Material,* Kluwer Academic Publishers.
- Emultek Ltd (1995). *Rapid Simulation and Training, user manual*, Israël.
- Forte E. N., Herzog J. M. & Wentland M. (1993). « Identification de concepts et parcours orienté dans un hypertexte pédagogique », *EIAO'93*, Eyrolles.
- Forte E. N., Wentland M. H. K. & Duval E. (1997). « The Ariadne Project : Knowledge Pools for Computer-based and Telematics-supported Classical, Open and Distance Education » *European Journal of Engineering Education*, Vol. 22, n° 1 et n° 2.
- Guéraud V., Peyrin J.-P., David J.-P. & Pernin J.-P. (1993). « Environnements logiciels pour une intégration quotidienne de l'EAO dans l'enseignement », Conférence *Hypermédias et Apprentissage*, Lille.
- Pernin J.-P., Guéraud V. (1995). « MARS : Modèle Associations Représentation Scénario, un modèle de conception d'applications pédagogiques interactives », *7èmes journées sur l'ingénierie de l'Interaction Homme-machine*, Toulouse, Octobre 1995.
- Pernin J.-P. (1996). *MARS un modèle opérationnel de conception de simulations pédagogiques*, Thèse de l'Université Joseph Fourier - Grenoble 1, Janvier 1996.
- Pernin J.-P. Guéraud V. & Coudret F. (1996). « An experimental environment for the production of pedagogical simulations », *Lecture Notes in Computer Science*, Vol. 1108, Springer-Verlag, Third International Conference on Computer Aided Learning and Instruction in Science and Engineering (CALISCE'96) Proceedings, July 1996.
- Pernin J.-P. (1998). « Comparing two authoring approaches of Instructional Simulations : An industrial experimentation », 4<sup>th</sup> International Conference on Computer Aided Learning and Instruction in Science and Engineering (CALISCE'98), Göteborg, Sweden, June 1998. p. 363-371.